# $\hbox{\AA}$  LOS HÈROES DEL DOS DE MAYO

### 

 $\phi, \phi, \phi, \phi, \phi, \phi, \phi, \phi, \phi, \phi, \phi$ 

 $\alpha$  $600$ 

## A LOS HÉROES DEL DOS DE MAYO

## ODA

REIDAD asoladora que de sangrienta púrpura vestida sobre un trono de escombros te levantas, ¿quién encendió tu espada brilladora y encadenó los pueblos á tus plantas?

Guerra, temible guerra, mónstruo infernal que con rugir horrendo los diamantinos ejes de la tierra vas por doquier, soberbia, extremeciendo. ¿Por qué con saña impía, de ponzoña letal el alma llena, intentastes manchar en este día la brisa pura de la patria mía?

El hijo que en tu furia concebiste, el que monarcas mil ató á su carro. hollando sus auríferas coronas

como si fuesen despreciable barro: el que doquier dejando roja hue'la llevó su grey hasta el helado polo, hoy nuestros sacros lares atropella de astucia armado y execrable dolo, más que del fuerte acero y la metralla con que á los pueblos doma y avasalla.

Tremendo grito de furor resuena entonces por doquier; la madre España, que en su lecho dulcísimo dormia al delicioso arrullo de sus auras cargadas de ambrosía, alza la frente que el laurel sombrea, sùbito ardor su corazón inflama, ¡guerra! grita y se lanza á la pelea cual desbordado mar que ronco brama y en montes por el cielo se derrama.

Armate, España, sí, que la perfidia su artera red á tu nobleza tiende; descubre la traición; ¡lidia, sí, lidia! tu amenazada libertad defiende. La hueste del intruso, en quien puso tu rey su confianza, de tus queridas prendas te despoja y te arranca la flor de tu esperanza con sin igual crueldad, hoja por hoja. Ve tu actitud guerrera y no se agita, oye al león bramar y no se aterra. ¿Quién como yo? cual el arcángel grita. ¿No encadené bajo mis pies la tierra? ¿No la heri con el rayo de la guerra?

Mas vanos contra tí del crudo Marte son el poder y el formidable acero; que el que tu bien intente arrebatarte, te ha de arrancar el corazón primero. Los héroes de Sagunto y de Numancia la voz escuchan con que tú los nombras, y á combatir con el Titán de Francia rápidas vuelan sus gigantes sombras, que de su dulce sueño postrimero despertaron al eco de la liza, y fénix del valor del suelo ibero vuelven hoy á brotar de su ceniza.

Al santo grito de entusiasmo patrio te responde el traidor con tiro aleve; mas el nutrido fuego y la metralla que entre las filas de tus hijos llueve, poner no pueden á su arrojo valla. Todos ufanos á la lid se aprestan, que darles fe y valor al cielo plugo, y con firmeza igual todos detestan de Francia altiva el ominoso yugo. Hombres, mujeres, en tropel inmenso, el tierno infante, el encorbado anciano, todos van á la lid, todos se agitan y en hórrido turbión se precipitan osados á vencer, ó á morir antes que vivir en cadenas humillantes.

En vano los intrusos con pompa militar desconocida ostentan de guerreros mil legiones; en vano con horrísonos cañones

#### FERNÁNDEZ RUANO

#### POESIAS

el coloso francés airado y ciego hace de su noder sincero alarde. ¡Hijos de España son: no hay un cobarde, y el fuego del cañón no apaga el fuego que en esos pechos valerosos arde!

Pero ¿ceden al fin? ¿Francia guerrera recoge su laurel en sangre tinto y hacinando cadáveres sin cuento de Madrid en el lúgubre recinto quiere escalar el alto Firmamento sin que á sus furias haya quien se oponga ni á su inmenso poder límites ponga?

¡Oh sombra de Gonzalo, ven y á mi cara patria fortalece, que á tu solo recuerdo, de sus hijos el pecho se dilata, el alma crece! Ceniza insigne que animó Pelayo, álzate, vida ten, aliento cobra, lanza de guerra el furibundo rayo, que á tu nombre inmortal prestigio sobra para humillar del Corso la arrogancia y que detengan su atrevido vuelo las poderosas águilas de Francia, que hallan á su ambición mezquino el cielo.

Pero la España altiva de Daoiz y de Velarde ¿envidiará valor para las lides á aquella antigua España vencedora que ilustran los Guzmanes y los Cides?

provide a car a car and a

Nunca, no, que luchando y reluchando

 $\mathbf{r} = \mathbf{r} + \mathbf{r}$ 

 $\sim$   $\sim$   $\sim$   $\sim$ 

mira morir á sus valientes hijos su santo nombre firmes invocando; y en la esfera eternal los ojos fijos, y Dios allá en la altura, abriendo sus palacios esplendentes. hace ceñir, en premio á su fe pura, la corona del mártir á sus frentes.

Sus últimos suspiros te dan joh patria! soberano aliento; prenda sus nombres son de inmensa gloria y es su sepulcro eterno monumento. Otras generaciones y otros pueblos vendrán sobre esas tumbas á llorar en amante paroxismo ó á encender en sus nobles corazones la llama celestial del heroismo.

Héroes del Dos de Mayo, vuestro ejemplo fué para España el sol de la victoria y las puertas la abrió del áureo templo do inmarcesible viva su alta gloria. Si Cádiz alcanzó bellos laureles que eterna admirará la Historia justa; si corona inmortal sus hijos fieles supieron dar á la ciudad Augusta; si tras la noche del dolor sombría lució feliz un alba placentera, llena de luz, de aromas y armonía, digno don de la hermosa Primavera, vosotros de esa aurora el primer rayo sois y la flor primera de ese Mayo.

Descansad, descansad y que mi acento TOMO III

 $24$ 

4

### POESIAS

no turbe vuestro sueño deleitoso; pero si alguna vez lánguido el viento el grito os lleva débil y angustioso de España que oprimida por bastarda ambición llora su pena, vuestras tumbas romped y dad la vida y convertid en polvo su cadena.

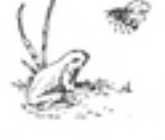

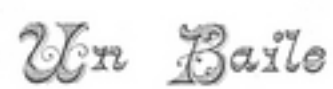

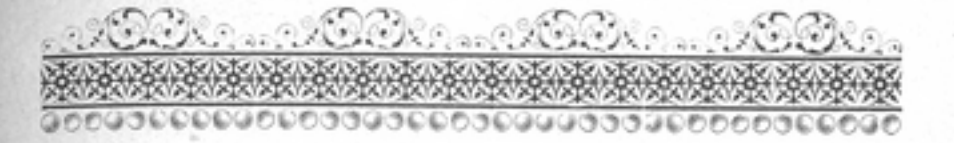

## UN BAILE

Baso los dorados techos<br>de un noble opulento alcázar que entre los muros de Córdoba su regia frente levanta,

brillante grupo de jóvenes en pos del placer se arrastra á los mágicos acentos de la deliciosa danza.

Cien bellísimas mujeres que en sus formas delicadas sólo ostentan nieve y oro, rosa y azabache y nacar,

sobre la bordada alfombra, digna labor de una maga, mueven los airosos pies, suspensos casi en el aura.

Y parecen devorando

#### FERNÁNDEZ RUANO

y el desdén su faz retrata y su boca de carmines brilla con sonrisa amarga,

los tormentos del infierno el corazón despedazan del hombre que á verla llega, porque verla es adorarla.

Mas si humilde se presenta y la ebùrnea frente baja, fingiendo ocultar el lloro de una pasión desdeñada,

todos los tiernos donceles que pueblan la bella estancia, en torbellino de amores van de hinojos á sus plantas.

Un hombre de faz morena, cuyos vivos ojos lanzan centellas de amor á veces ó rápidas llamaradas

de celos y negra envidia, nunca esos ojos aparta de Clara, que este es el nombre de la hermosísima dama,

á quien sigue un joven alto y de presencia bizarra, pronunciando cerca de ella mil amorosas palabras.

Cesa la música luego,

las armonías extrañas que la mano del artista al dulce instrumento arranca.

ángeles que volar quieren al cielo, su amada patria, y sienten en aquel punto que se evaporan sus alas.

Una entre todas descuella cual entre arbustos la palma, y de todos los mancebos arrebata las miradas.

Sol radiante es su cabello que hebras mil de oro desata; noche azul sus bellos ojos, sus mejillas luz del alba.

Sus palabras seductoras hondamente el pecho abrasan, y sus miradas divinas enloquecen y embriagan.

Su aéreo blanco vestido. cual esas nubes livianas que envuelven tímidamente á las diosas y á las hadas,

respetando los hechizos que Ciprina la envidiara, deja ver el alabastro de su pecho y de su espalda.

Cuando se adelanta altiva

#### FERNÁNDEZ RUANO

los corazones naufragan y en congojas de ternura ahogadas mueren las almas.

que el vivo fulgor seduce de belleza soberana y el mágico brillo hiere de encantadoras miradas.

Mas, al fin, bañando el cielo en tintas de rosa y nácar y eclipsando á las estrellas, aparece la alborada.

esa deidad peregrina á quien los pájaros aman. que entristece los salones pero alegra las cabañas.

Esa deidad cuya luz es la luz de la esperanza para los hombres sencillos de conciencia recta y sana.

en tanto que los malvados huyen temblando al mirarla y el traidor acero ocultan con sus planes de venganza.

Y aquel festin ostentoso también como sombra vana disipóse á los primeros blandos destellos del alba.

TOMO III

#### POESIAS

cesa el baile, y ancha sala, en cuyo centro aparece por el arte preparada.

cubierta de bellas flores y de exquisitas viandas, rica mesa que en mil formas á los sentidos halaga,

recibe á los convidados y á las bellísimas damas, en cuyos ardientes ojos mil corazones se abrasan.

Y en brindis apasionados el fogoso amor se exhala, que no cabe ya en los pechos y deshace las entrañas.

Aves, peces, dulces, frutas sobre vagilla de plata se ostentan; hierven los vinos en las copas cinceladas.

y después con ardor nuevo siguen la música y danza. las hechiceras sonrisas en bocas que Amor inflama.

Y van y vienen doquiera bellísimas oleadas de aquel mar de oro y diamantes, de luces y de fragancias,

donde en peremne tormenta

ă.

### $\mbox{Poes}\mbox{fas}$

 $34\,$ 

y los jóvenes apuestos que el regio salón poblaban desparecieron entonces con los nocturnos fantasmas.

# ${\rm EN}$   ${\rm EL}$   ${\rm ALBUM}$ De la Excma. Sra. Marquesa de la Corte

# EN EL ÀLBUM De la Ksema. Sra, Marquesa de la Corte

## UN CUENTO DE LAS MIL Y UNA NOCHES

 $\mathbf{Y}$  anhelara en mis versos importunos poderos elevar un monumento: sólo me es dado referir un cuento que dulce encanto de mis noches fué cuando entre el blanco velo de la infancia de mi madre en los brazos me dormía. ¡Ojalá vos no halleis, señora mía, el sueño seductor que yo encontré!

sueño seductor que yo encontradore de la contradore de la contradore de la contradore de la contradore de la contradore de la contradore de la contradore de la contradore de la contradore de la contradore de la contradore una noble, bellísima matrona, ostentando en sus sienes la corona que defendiera con bizarro ardor por la paz de sus reinos adorados.

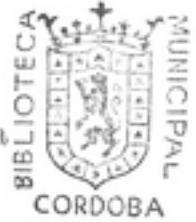